Monte Carlo Simulation of the Two Stream Instability

Libor Novák Advisor: Prof. RNDr. Petr Kulhánek, CSc

Research project

K ロ ▶ K @ ▶ K 할 ▶ K 할 ▶ 이 할 → 9 Q Q →

To get solution of a physical problem using computer simulation requires performing this process:

K ロ > K 個 > K 差 > K 差 > → 差 → の Q Q →

To get solution of a physical problem using computer simulation requires performing this process:

K ロ ▶ K @ ▶ K 할 ▶ K 할 ▶ 이 할 → 9 Q Q →

• **Problem formulation**

To get solution of a physical problem using computer simulation requires performing this process:

**KOD CONTRACT A FIRE A GRA** 

- **Problem formulation**
- **Building a model**

To get solution of a physical problem using computer simulation requires performing this process:

**YO A GREET YEAR ON YOUR** 

- **Problem formulation**
- **Building a model**
- **Solving the model**

To get solution of a physical problem using computer simulation requires performing this process:

**KORKARYKERKE PORCH** 

- **Problem formulation**
- **Building a model**
- **Solving the model**
- **Comparison of the model and experimental or theoretical results**

This branch of study is based on 2 different approaches and their combination:

K ロ ▶ K @ ▶ K 할 ▶ K 할 ▶ 이 할 → 9 Q Q →

This branch of study is based on 2 different approaches and their combination:

**A DIA K F A REIN A RIA K DIA K DIA R** 

• **Fluid simulation** - numerical solving of the magnetohydrodynamic equations

This branch of study is based on 2 different approaches and their combination:

- **Fluid simulation** numerical solving of the magnetohydrodynamic equations
- **Kinetic simulation** numerical solving of the plasma kinetic equations (Vlasov, Fokker - Planck, ...) or particle simulation

This branch of study is based on 2 different approaches and their combination:

- **Fluid simulation** numerical solving of the magnetohydrodynamic equations
- **Kinetic simulation** numerical solving of the plasma kinetic equations (Vlasov, Fokker - Planck, ...) or particle simulation

• **Hybrid simulation** - combination of both approaches

K ロ ▶ K @ ▶ K 할 ▶ K 할 ▶ 이 할 → 9 Q Q →

Divided into 2 areas and their combination:

Divided into 2 areas and their combination:

• **Molecular dynamics method** - numerical solving of charged particles motions, interacting with each other and with externally fields

**KOD CONTRACT A BOAR KOD** 

Divided into 2 areas and their combination:

- **Molecular dynamics method** numerical solving of charged particles motions, interacting with each other and with externally fields
- **Monte Carlo method** probability description by a random quantity

Divided into 2 areas and their combination:

- **Molecular dynamics method** numerical solving of charged particles motions, interacting with each other and with externally fields
- **Monte Carlo method** probability description by a random quantity

**KORKAPA CERRE PROVIDIA** 

• **Hybrid simulation** - combination of both methods

Solving a problem by Monte carlo method consists from these steps:

K ロ ▶ K @ ▶ K 할 ▶ K 할 ▶ .. 할 .. 990

Solving a problem by Monte carlo method consists from these steps:

K ロ ▶ K @ ▶ K 할 ▶ K 할 ▶ 이 할 → 9 Q Q →

• **Problem analysis and model creation**

Solving a problem by Monte carlo method consists from these steps:

K ロ ▶ K @ ▶ K 할 ▶ K 할 ▶ 이 할 → 9 Q Q →

- **Problem analysis and model creation**
- **Random quantity generation**

Solving a problem by Monte carlo method consists from these steps:

**KOD CONTRACT A BOAR KOD** 

- **Problem analysis and model creation**
- **Random quantity generation**
- **Random quantity transformation**

Solving a problem by Monte carlo method consists from these steps:

- **Problem analysis and model creation**
- **Random quantity generation**
- **Random quantity transformation**
- **Previous 2 steps repeating and statistical evaluation of the results**

K ロ ▶ K @ ▶ K 할 ▶ K 할 ▶ . 할 | K 9 Q @

Random numbers can be generated through several ways. In Monte carlo methods were or are used:

K ロ ▶ K @ ▶ K 할 ▶ K 할 ▶ 이 할 → 9 Q Q →

Random numbers can be generated through several ways. In Monte carlo methods were or are used:

K ロ ▶ K @ ▶ K 할 ▶ K 할 ▶ 이 할 → 9 Q Q →

• **Physical generators**

Random numbers can be generated through several ways. In Monte carlo methods were or are used:

K ロ ▶ K @ ▶ K 할 ▶ K 할 ▶ 이 할 → 9 Q Q →

- **Physical generators**
- **Random numbers tables**

Random numbers can be generated through several ways. In Monte carlo methods were or are used:

**KOD CONTRACT A BOAR KOD** 

- **Physical generators**
- **Random numbers tables**
- **Calculated random numbers**

K ロ ▶ K @ ▶ K 할 ▶ K 할 ▶ 이 할 → 9 Q Q →

K ロ ▶ K @ ▶ K 할 ▶ K 할 ▶ 이 할 → 9 Q Q →

Good generator should have these features:

• **Long period**

K ロ ▶ K @ ▶ K 할 ▶ K 할 ▶ 이 할 → 9 Q Q →

- **Long period**
- **Uniform distribution of the numbers**

**KORK ERKERK EI VOOR** 

- **Long period**
- **Uniform distribution of the numbers**
- **Numbers are not correlated**

**KORK ERKERK EI VOOR** 

- **Long period**
- **Uniform distribution of the numbers**
- **Numbers are not correlated**
- **High speed of evaluation**

K ロ ▶ K @ ▶ K 할 ▶ K 할 ▶ | 할 | © 9 Q @

General Formula

$$
n_i = f(n_{i-1}, n_{i-2}, ..., n_{i-j})
$$
 (1)

K ロ ▶ K @ ▶ K 할 ▶ K 할 ▶ | 할 | 19 Q Q

General Formula

$$
n_i = f(n_{i-1}, n_{i-2}, ..., n_{i-j})
$$
 (1)

Linear Congruential Generators (LCG)

$$
n_i = (an_{i-1} + b) \operatorname{mod}(m) \tag{2}
$$

K ロ ▶ K @ ▶ K 할 ▶ K 할 ▶ 이 할 → 9 Q Q →

#### General Formula

$$
n_i = f(n_{i-1}, n_{i-2}, ..., n_{i-j})
$$
\n(1)

#### Linear Congruential Generators (LCG)

$$
n_i = (an_{i-1} + b) \operatorname{mod}(m) \tag{2}
$$

Lagged Fibonacci Generators (LFG)

$$
n_i = (an_{i-1} + bn_{i-2} + ... ) \text{mod}(m) \tag{3}
$$

K ロ ▶ K @ ▶ K 할 ▶ K 할 ▶ . 할 | K 9 Q @

KOKK@KKEKKEK E 1990

The Relative Velocity

$$
\boldsymbol{u}^t = \boldsymbol{v}_\alpha^t - \boldsymbol{v}_\beta^t \tag{4}
$$

KOKK@KKEKKEK E 1990

The Relative Velocity

$$
\boldsymbol{u}^t = \boldsymbol{v}_\alpha^t - \boldsymbol{v}_\beta^t \tag{4}
$$

t

K ロ ▶ K @ ▶ K 할 ▶ K 할 ▶ | 할 | 19 Q Q

**Rotation** 

$$
\left(\begin{array}{ccc} \cos\theta & 0 & -\sin\theta \\ 0 & 1 & 0 \\ \sin\theta & 0 & \cos\theta \end{array}\right) \left(\begin{array}{ccc} \cos\varphi & \sin\varphi & 0 \\ -\sin\varphi & \cos\varphi & 0 \\ 0 & 0 & 1 \end{array}\right) \left(\begin{array}{c} u_x \\ u_y \\ u_z \end{array}\right)^t = \left(\begin{array}{c} 0 \\ 0 \\ u \end{array}\right)^t
$$

The Relative Velocity

$$
\boldsymbol{u}^t = \boldsymbol{v}_\alpha^t - \boldsymbol{v}_\beta^t \tag{4}
$$

Rotation

$$
\begin{pmatrix}\n\cos \theta & 0 & -\sin \theta \\
0 & 1 & 0 \\
\sin \theta & 0 & \cos \theta\n\end{pmatrix}\n\begin{pmatrix}\n\cos \varphi & \sin \varphi & 0 \\
-\sin \varphi & \cos \varphi & 0 \\
0 & 0 & 1\n\end{pmatrix}\n\begin{pmatrix}\nu_x \\
u_y \\
u_z\n\end{pmatrix}^t = \begin{pmatrix}\n0 \\
0 \\
u\n\end{pmatrix}^t
$$
\n(5)

Inverse Matrix

$$
\mathbf{I} = \begin{pmatrix} \cos \theta \cos \varphi & -\sin \varphi & \sin \theta \cos \varphi \\ \cos \theta \sin \varphi & \cos \varphi & \sin \theta \sin \varphi \\ -\sin \theta & 0 & \cos \theta \end{pmatrix}
$$
 (6)

#### Random Angles Generation

 $(0, 0, u)^t$  Rotation by  $\Phi$  and  $\Theta$ 

$$
\sin \Theta = \frac{2\delta}{1 + \delta^2} \tag{7}
$$
\n
$$
1 - \cos \Theta = \frac{2\delta^2}{1 + \delta^2} \tag{8}
$$

KOKK@KKEKKEK E 1990

#### Random Angles Generation

 $(0, 0, u)^t$  Rotation by  $\Phi$  and  $\Theta$ 

$$
\sin \Theta = \frac{2\delta}{1 + \delta^2} \tag{7}
$$
\n
$$
1 - \cos \Theta = \frac{2\delta^2}{1 + \delta^2} \tag{8}
$$

$$
\delta = \tan \Theta/2 \qquad (9)
$$
  

$$
\sigma^2 = \frac{e_\alpha^2 e_\beta^2 n_L \lambda}{8\pi \epsilon_0^2 m_{\alpha\beta}^2 u^3} \Delta t \qquad (10)
$$

K ロ ▶ K @ ▶ K 할 ▶ K 할 ▶ | 할 | 19 Q Q

#### Results of the Binary Collision

$$
\begin{pmatrix} u_x \\ u_y \\ u_z \end{pmatrix}^{t+\Delta t} = I \begin{pmatrix} u \sin \Theta \cos \Phi \\ u \sin \Theta \sin \Phi \\ u \cos \Theta \end{pmatrix}
$$

KOKK@KKEKKEK E 1990

(11)

## Results of the Binary Collision

$$
\begin{pmatrix} u_x \\ u_y \\ u_z \end{pmatrix}^{t+\Delta t} = I \begin{pmatrix} u \sin \Theta \cos \Phi \\ u \sin \Theta \sin \Phi \\ u \cos \Theta \end{pmatrix}
$$
(11)  

$$
\begin{pmatrix} u_x \\ u_y \\ u_z \end{pmatrix}^{t+\Delta t} = \begin{pmatrix} u_x \\ u_y \\ u_z \end{pmatrix}^t + \begin{pmatrix} \Delta u_x \\ \Delta u_y \\ \Delta u_z \end{pmatrix}
$$
(12)

K ロ ▶ K @ ▶ K 할 ▶ K 할 ▶ ( 할 ) 19 Q Q

#### Results of the Binary Collision

$$
\begin{pmatrix} u_x \\ u_y \\ u_z \end{pmatrix}^{t + \Delta t} = I \begin{pmatrix} u \sin \Theta \cos \Phi \\ u \sin \Theta \sin \Phi \\ u \cos \Theta \end{pmatrix}
$$
(11)  

$$
\begin{pmatrix} u_x \\ u_y \\ u_z \end{pmatrix}^{t + \Delta t} = \begin{pmatrix} u_x \\ u_y \\ u_z \end{pmatrix}^t + \begin{pmatrix} \Delta u_x \\ \Delta u_y \\ \Delta u_z \end{pmatrix}
$$
(12)

$$
\mathbf{v}_{\alpha}^{t+\Delta t} = \mathbf{v}_{\alpha}^{t} + \frac{m_{\alpha\beta}}{m_{\alpha}} \Delta \mathbf{u}
$$
\n
$$
\mathbf{v}_{\beta}^{t+\Delta t} = \mathbf{v}_{\beta}^{t} - \frac{m_{\alpha\beta}}{m_{\beta}} \Delta \mathbf{u}
$$
\n(14)

KOKK@KKEKKEK E 1990

### **Remarks**

$$
\lambda_{1,2} = 23 - \ln \left[ \frac{Z_1 Z_2 (\mu_1 + \mu_2)}{\mu_1 T_2 + \mu_2 T_1} \left( \frac{n_1 Z_1^2}{T_1} + \frac{n_2 Z_2^2}{T_2} \right)^{1/2} \right] \quad (15)
$$

K ロ ▶ K 御 ▶ K 聖 ▶ K 聖 ▶ │ 聖 │ 約 Q Q →

### **Remarks**

$$
\lambda_{1,2} = 23 - \ln \left[ \frac{Z_1 Z_2 (\mu_1 + \mu_2)}{\mu_1 T_2 + \mu_2 T_1} \left( \frac{n_1 Z_1^2}{T_1} + \frac{n_2 Z_2^2}{T_2} \right)^{1/2} \right] \tag{15}
$$

$$
p(x) = \frac{1}{\sigma\sqrt{2\pi}}\exp\left(-\frac{(x-\mu)^2}{2\sigma^2}\right)
$$
 (16)

$$
x = \sigma \sqrt{-2 \ln \gamma_1} \cos(2\pi \gamma_2)
$$
 (17)

K ロ ▶ K 御 ▶ K 聖 ▶ K 聖 ▶ │ 聖 │ 約 Q Q →

### **Remarks**

$$
\lambda_{1,2} = 23 - \ln \left[ \frac{Z_1 Z_2 (\mu_1 + \mu_2)}{\mu_1 T_2 + \mu_2 T_1} \left( \frac{n_1 Z_1^2}{T_1} + \frac{n_2 Z_2^2}{T_2} \right)^{1/2} \right] \tag{15}
$$

$$
p(x) = \frac{1}{\sigma\sqrt{2\pi}}\exp\left(-\frac{(x-\mu)^2}{2\sigma^2}\right)
$$
 (16)

$$
x = \sigma \sqrt{-2 \ln \gamma_1} \cos(2\pi \gamma_2)
$$
 (17)

$$
\sigma = \sqrt{\frac{k_{\mathrm{B}}T}{m}}
$$
(18)  

$$
\langle v^2 \rangle - \langle v \rangle^2 = \frac{k_{\mathrm{B}}T}{m} \left(3 - \frac{8}{\pi}\right)
$$
(19)

### Two Stream Instability

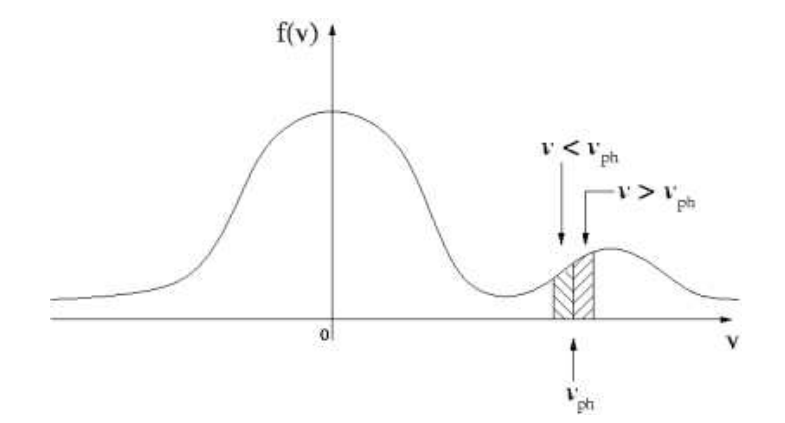

KOKK@KKEKKEK E 1990

KOKK@KKEKKEK E 1990

• Programming language for the 3D simulation - Compaq Visual Fortran Professional Edition 6.6.C

K ロ ▶ K @ ▶ K 할 X X 할 X | 할 X 10 Q Q Q

- Programming language for the 3D simulation Compaq Visual Fortran Professional Edition 6.6.C
- The spatial unlimited target plasma simulated through a cube with periodic boundary conditions

**KOD CONTRACT A BOAR KOD** 

- Programming language for the 3D simulation Compaq Visual Fortran Professional Edition 6.6.C
- The spatial unlimited target plasma simulated through a cube with periodic boundary conditions
- The side of the cube 10<sup>-5</sup>, 10<sup>5</sup> nuclei of deuterium in target

- Programming language for the 3D simulation Compaq Visual Fortran Professional Edition 6.6.C
- The spatial unlimited target plasma simulated through a cube with periodic boundary conditions
- The side of the cube 10<sup>-5</sup>, 10<sup>5</sup> nuclei of deuterium in target

• The beam of  $10<sup>4</sup>$  deuterium particles with initial velocity  $10^3$  kms<sup>-1</sup>

- Programming language for the 3D simulation Compaq Visual Fortran Professional Edition 6.6.C
- The spatial unlimited target plasma simulated through a cube with periodic boundary conditions
- The side of the cube 10<sup>-5</sup>, 10<sup>5</sup> nuclei of deuterium in target

- The beam of  $10<sup>4</sup>$  deuterium particles with initial velocity  $10^3$  kms<sup>-1</sup>
- Maxwellian velocity distribution with temperature 1 keV

- Programming language for the 3D simulation Compaq Visual Fortran Professional Edition 6.6.C
- The spatial unlimited target plasma simulated through a cube with periodic boundary conditions
- The side of the cube 10<sup>-5</sup>, 10<sup>5</sup> nuclei of deuterium in target

- The beam of  $10<sup>4</sup>$  deuterium particles with initial velocity  $10^3$  kms<sup>-1</sup>
- Maxwellian velocity distribution with temperature 1 keV
- Time step  $10^{-12}$  s

- Programming language for the 3D simulation Compaq Visual Fortran Professional Edition 6.6.C
- The spatial unlimited target plasma simulated through a cube with periodic boundary conditions
- The side of the cube 10<sup>-5</sup>, 10<sup>5</sup> nuclei of deuterium in target
- The beam of  $10<sup>4</sup>$  deuterium particles with initial velocity  $10^3$  kms<sup>-1</sup>
- Maxwellian velocity distribution with temperature 1 keV
- Time step 10<sup>-12</sup> s
- Condition for the realization of a collision empirically set the distance of  $\lambda_{\text{De}}/100$

- Programming language for the 3D simulation Compaq Visual Fortran Professional Edition 6.6.C
- The spatial unlimited target plasma simulated through a cube with periodic boundary conditions
- The side of the cube 10<sup>-5</sup>, 10<sup>5</sup> nuclei of deuterium in target
- The beam of 10<sup>4</sup> deuterium particles with initial velocity  $10^3$  kms<sup>-1</sup>
- Maxwellian velocity distribution with temperature 1 keV
- Time step  $10^{-12}$  s
- Condition for the realization of a collision empirically set the distance of  $\lambda_{\text{De}}/100$
- Collisions in separated Maxwellians neglected, straightforward motion, temperature calculation

• After performance of 100 time steps - end of interactions

K ロ ▶ K @ ▶ K 할 ▶ K 할 ▶ | 할 | 19 Q Q

- After performance of 100 time steps end of interactions
- Agreement with the theory kinetic energy of the beam transformed to the thermal energy both beam and target particles

**KOD CONTRACT A BOAR KOD** 

- After performance of 100 time steps end of interactions
- Agreement with the theory kinetic energy of the beam transformed to the thermal energy both beam and target particles

**KOD CONTRACT A BOAR KOD** 

• The beam heated up to 3 keV, the target to 2 keV

#### Initial target velocities distribution

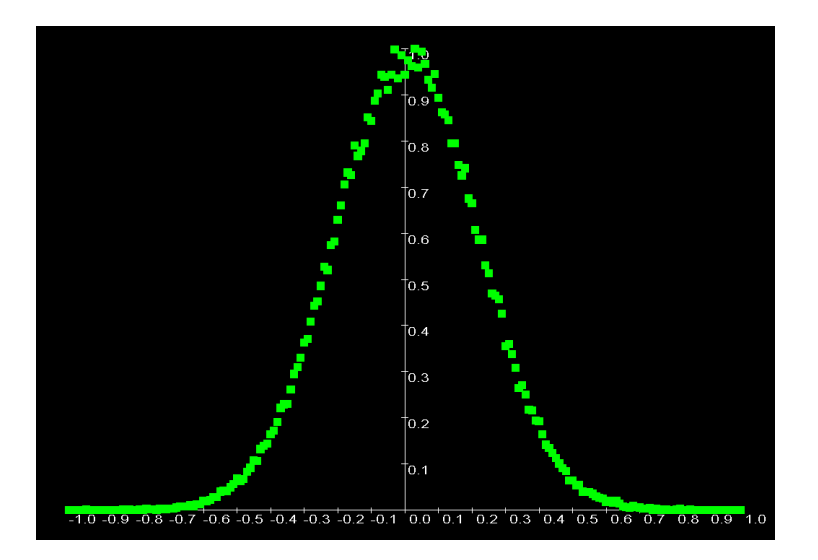

一番  $299$ イロト イ押 トイヨ トイヨト

#### Final target velocities distribution

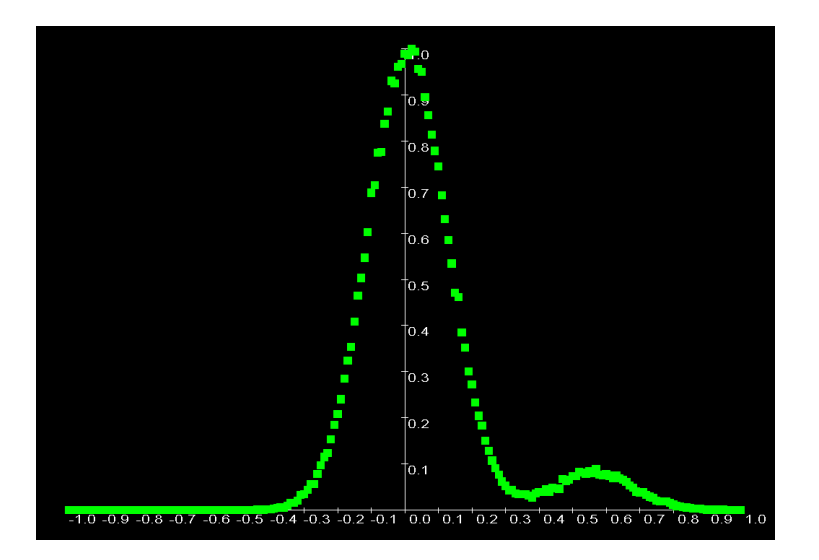

K ロ ▶ K 個 ▶ K 할 ▶ K 할 ▶ ① 할 → ① Q @

### Initial beam velocities distribution

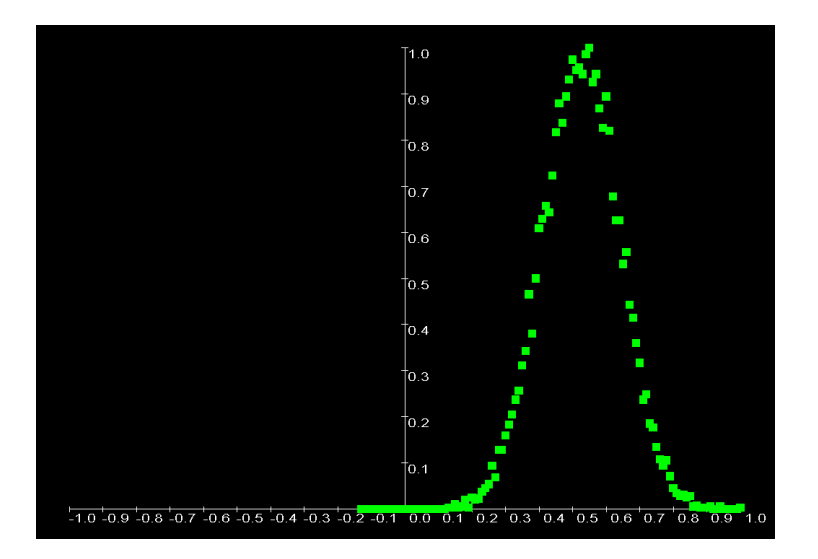

K ロ ▶ K @ ▶ K 할 ▶ K 할 ▶ (할 수 있어 안

### Final beam velocities distribution

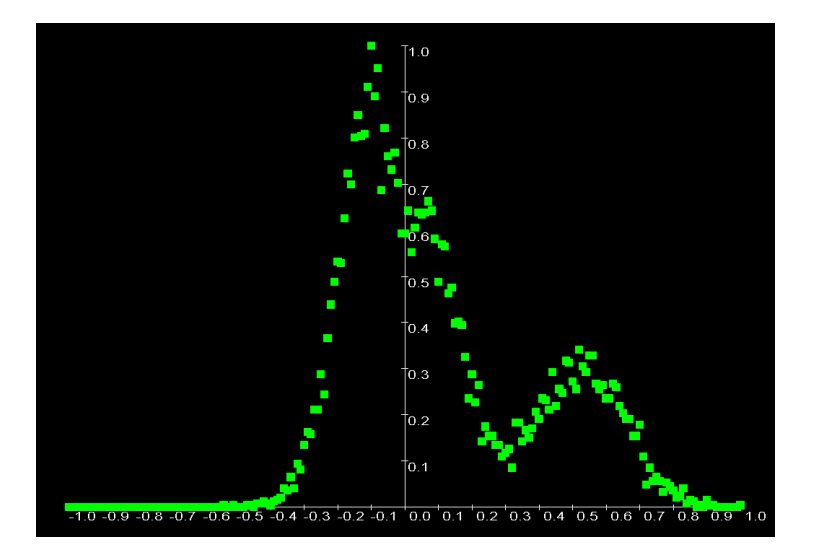

È  $299$ **K ロ ト K 何 ト K ヨ ト**  $\mathbb{R}^n$ 

KOKK@KKEKKEK E 1990

• Beam - target model

K ロ ▶ K @ ▶ K 할 ▶ K 할 ▶ 이 할 → 9 Q Q →

- Beam target model
- External magnetic field

- Beam target model
- External magnetic field
- A few experimental, theoretical, and computer results

K ロ ▶ K @ ▶ K 할 ▶ K 할 ▶ 이 할 → 9 Q Q →

- Beam target model
- External magnetic field
- A few experimental, theoretical, and computer results

K ロ X x 4 D X X 원 X X 원 X 원 X 2 D X Q Q

• More interactions - elastic, ...

- Beam target model
- External magnetic field
- A few experimental, theoretical, and computer results

K ロ ▶ K @ ▶ K 할 ▶ K 할 ▶ . 할 | K 9 Q @

- More interactions elastic, ...
- Better collision and boundary conditions